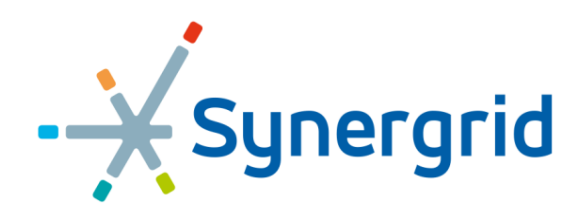

Federatie van de elektriciteits- en gasnetbeheerders in België<br>Fédération des gestionnaires de réseaux électricité et gaz en Belgique

# **C8/06**

## **General technical requirements**

## **Measurement system and Gateway for an aFRR service delivery point connected to the Distribution Grid**

version 2.2

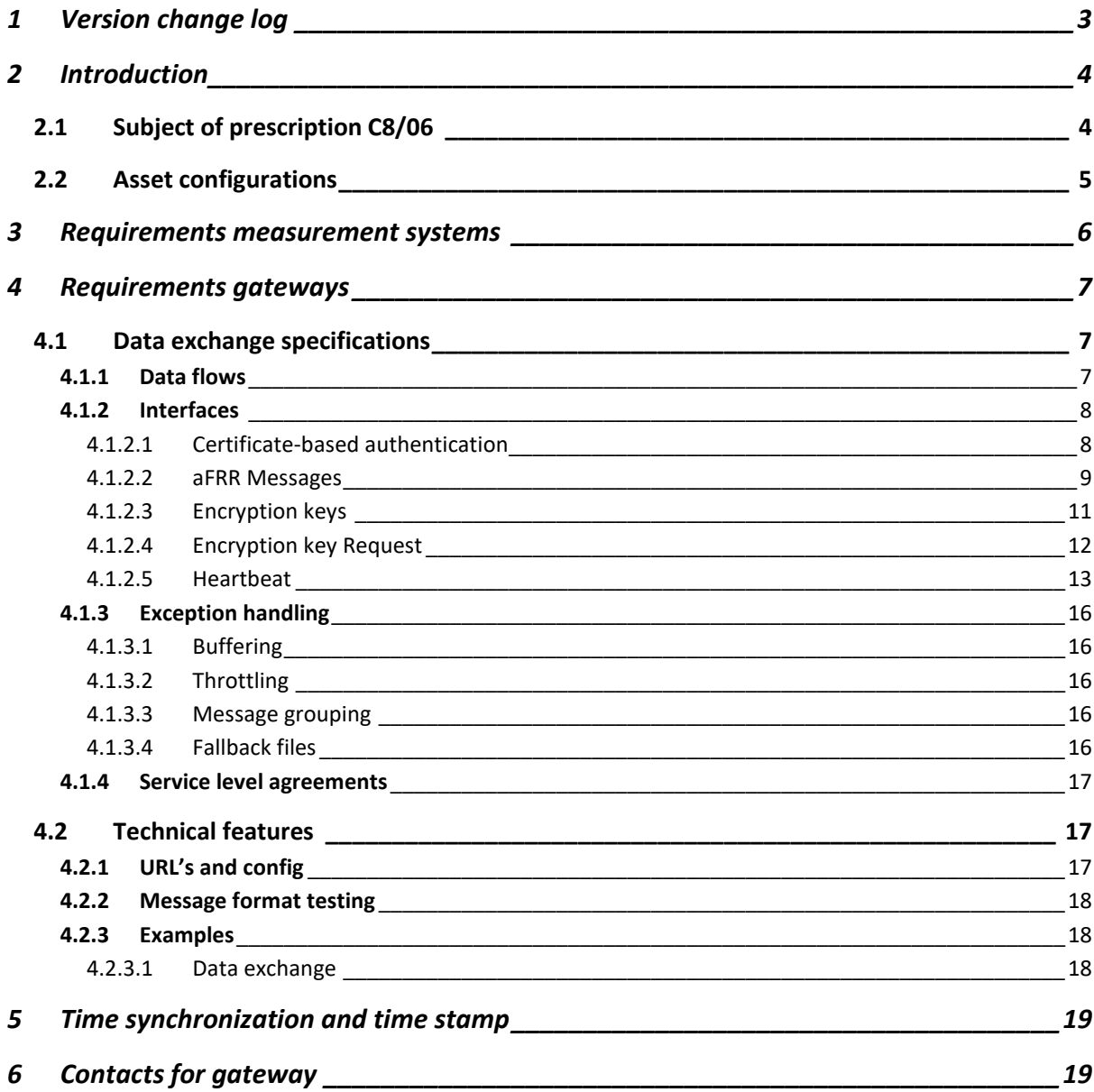

## <span id="page-2-0"></span>**1 Version change log**

- Version 1.0 Initial version January 2020
- Version 1.1 Minor changes 13/03/2020
- Version 2.0 Changes 6/04/2020
- Version 2.1 Update on Gateway technical requirements 12/05/2020
- Version 2.11 Adding contacts 25/05/2020
- Version 2.2 Additional changes gateway 12/06/2020
- 
- 

## <span id="page-3-0"></span>**2 Introduction**

#### <span id="page-3-1"></span>**2.1 Subject of prescription C8/06**

- In the new aFRR design, a real-time data exchange of measured data and collection of parameters,
- used for the aFRR-settlement process is required for service delivery points (i.e. delivery points for
- which ELIA does not receive MW daily schedules) participating in the aFRR service.
- Private measurement devices must send the data, via gateways, directly to Communication Platform
- (CP). The gateways (GW) have to be installed locally within the premise of the grid user and must have
- direct connection with the Communication Platform.
- More information regarding the gateways and related processes can be found in the explanatory note C8/07.
- To secure this data and the platform, we will deploy multiple mechanisms with respect to the data
- exchange (E2E encryption of the measured data between the gateway and the FlexHub, certificate-
- based authentication) and require the upload on the real-time Communication Platform Web Portal
- of specific security-related technical documentation for each gateway model.

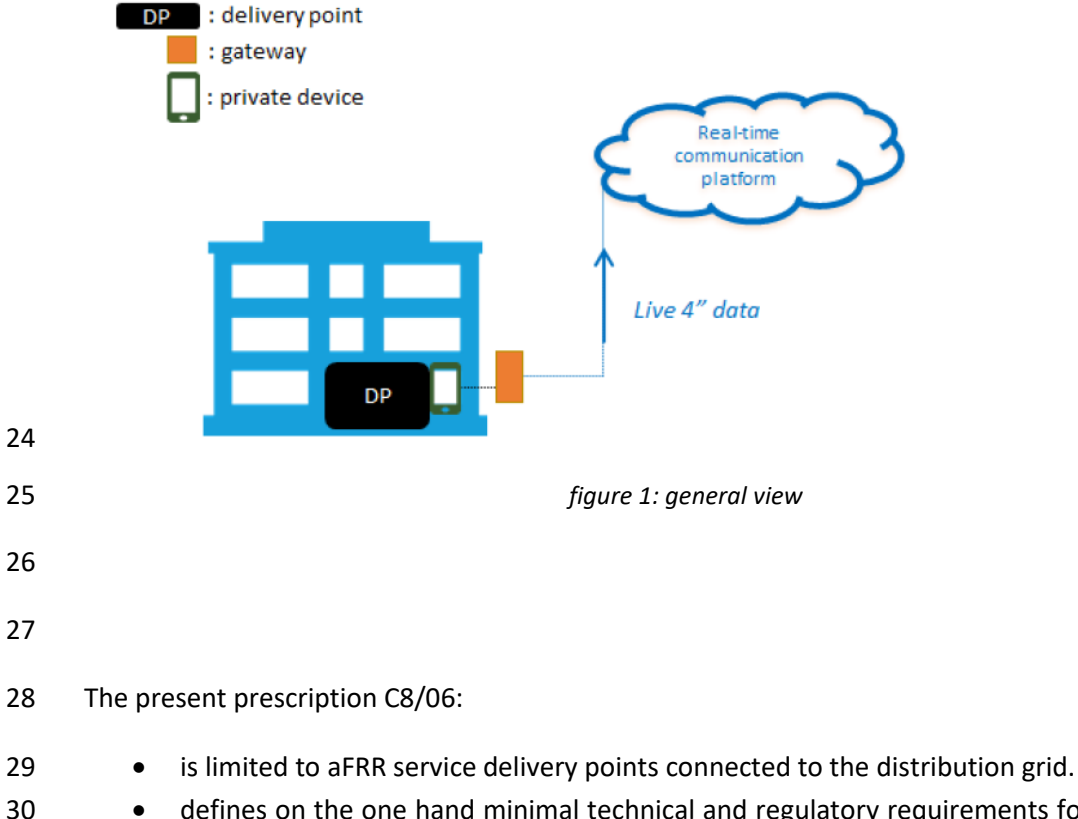

 • defines on the one hand minimal technical and regulatory requirements for a measurement system (= measurement device including its accessories) when the transfer of energy is not applicable. When transfer of energy is well applicable to the flexibility product, a new analysis of the specific requirements will be performed and could lead to changes of to the present prescription.

<span id="page-4-0"></span>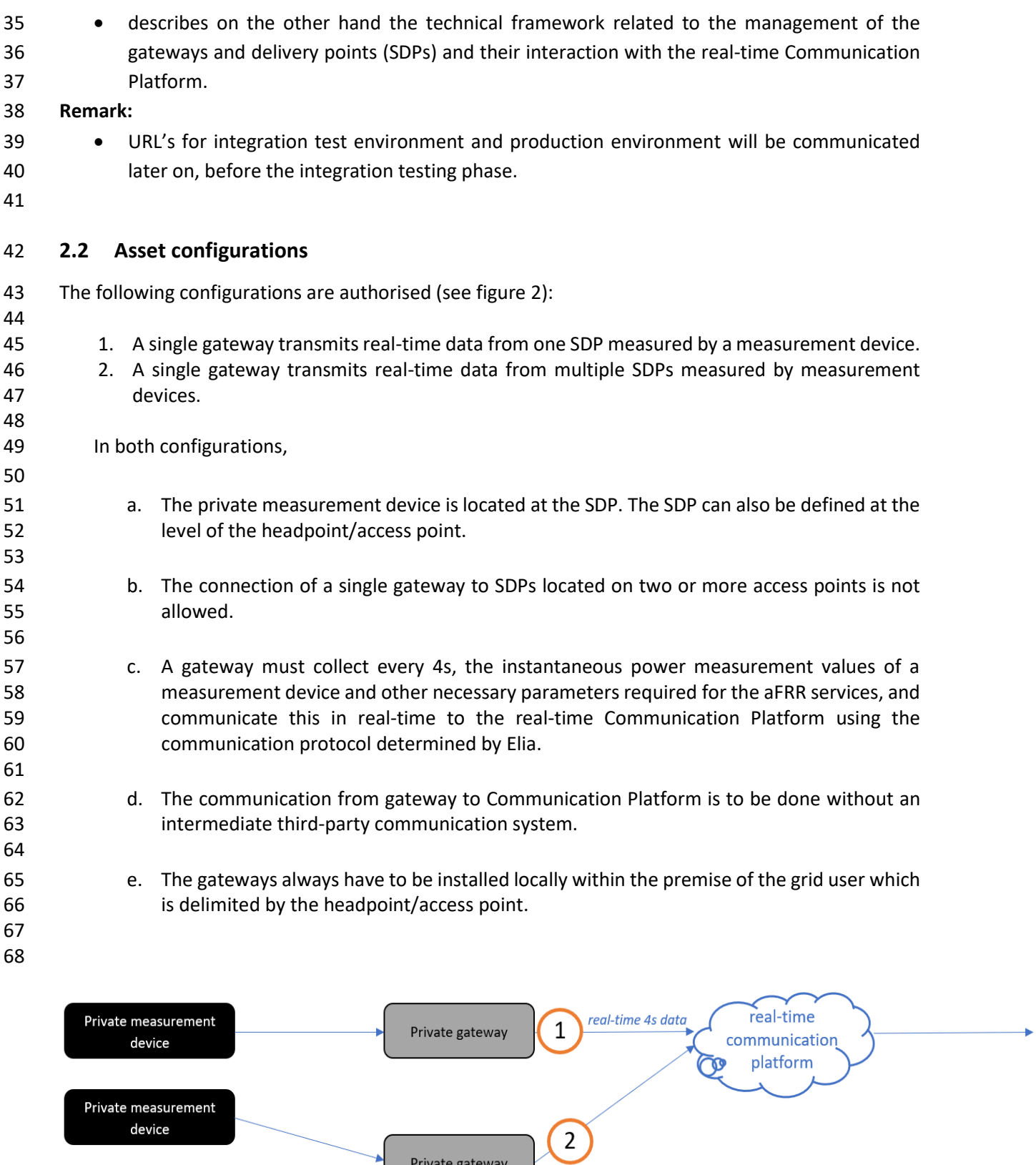

Private gateway

 $\ldots$ Private measurement device

*figure 2: schematic view*

 A local gateway being directly connected to the Real-Time Communication Platform (as described in point d & e above), is the final requirement. A transition period related to the final technical requirement is introduced for maximum one year starting on the go-live of the aFRR design 75 foreseen on the 1st of September 2020. The transition period is foreseen until the  $31<sup>st</sup>$  of August 2021 at the latest.

 This transition period implies that a temporary deviation of the final technical requirement above (i.e. point d & e above) is permitted (acceptance of a degraded mode). This temporary deviation permits the use of a connection via **centralized virtual gateways** to the real-time Communication Platform.

 The data will still be sent per delivery point, each delivery point being linked to a separate virtual gateway, to the Communication Platform. All specifications written in this document and corresponding business processes remain valid and must be complied with. At the end of the 84 transition period, all participants need to comply with the final requirements, whereby gateways must be installed locally and connected directly to Communication Platform.

## <span id="page-5-0"></span>**3 Requirements measurement systems**

 Unless specified in the Technical Regulations for the Distribution Grid according to the Region, the private measurement system shall meet the following minimum requirements:

- 89 The accuracy class of the measurement core of the current transformers (CT) should at least be in line with the requirements of the current transformers for the energy metering as specified in the current Technical Regulations for the Distribution Grid.
- 

- 93 The accuracy class of the measurement core of the voltage transformers (VT) should at least be in line with the requirements of the voltage transformers for the energy metering as specified in the current Technical Regulations for the Distribution Grid.
- 97 The distribution system operator will check the accuracy of the CTs and VTs.
- The accuracy class of the measurement system for the 4s power measurements should be in line with the requirements of the energy metering as specified in the Technical Regulations for the 101 Distribution Grid in force.
- 
- The measurement system must have a sampling rate which allows to give a new value exactly 104 each 4s. Sampling rate must be  $1/2^n$  times the 4s interval (with n as an integer > 0).
- 
- As required by Synergrid technical requirement C2/112, any cable connecting the current and voltage transformer to a measurement device is of type LIYY and must comply with following requirements regarding section and length:
- 

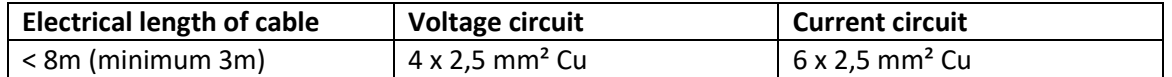

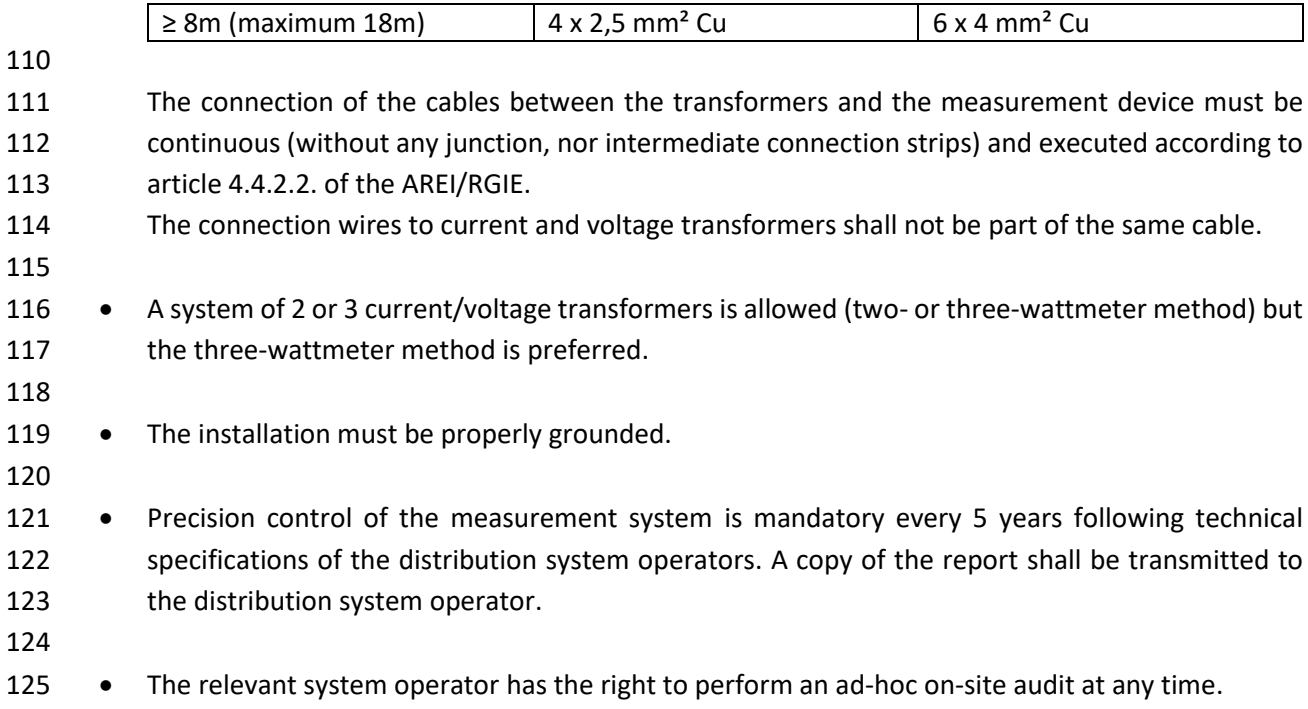

## <span id="page-6-0"></span>**4 Requirements gateways**

#### <span id="page-6-1"></span>**4.1 Data exchange specifications**

 This section describes the detailed data exchange interface specifications to exchange data between the gateways, the Communication Platform and the security components. In the first version of the platform, the exchange of aFRR data is unidirectional (except for the heartbeat) from the gateways via the aFRR Communication Platform to the Flexhub. The message flow will consist of real-time 4s aFRR messages, used for the settlement of aFRR activations. One message will be sent for each delivery point connected to a gateway.

 The security mechanisms allow a reliable and secure data exchange: the Public Key Infrastructure (PKI) allows certificate-based authentication of the gateways and the Key Management System distributes encryption keys that can be used to encrypt the aFRR message body.

### <span id="page-6-2"></span>*4.1.1 Data flows*

 Below a visualisation of the E2E process flow of all data exchanges the gateways must be able to support.

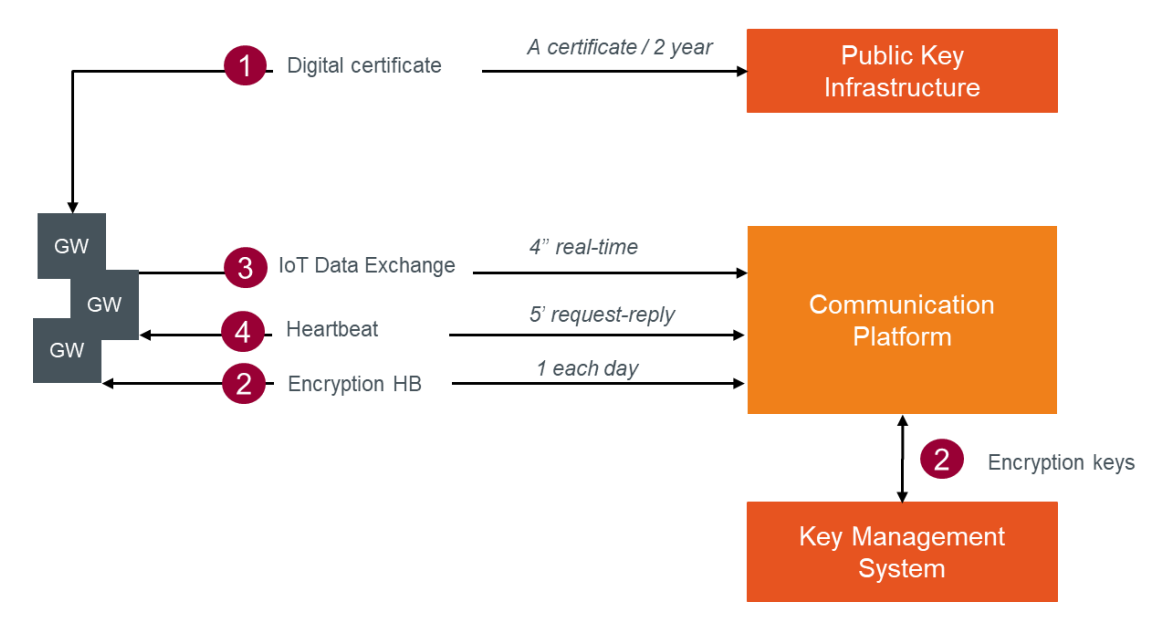

- 141 1. Each gateway and application that will connect to the Communication Platform will need to acquire a digital certificate from the Public Key Infrastructure (valid for 2 years). This certificate 143 is used to authenticate the gateway for all connections to the platform and Key Management System.
- 2. The data (body) has to be end-to-end encrypted (from the gateway to the FlexHub). Every day, an independent Key Management System (KMS) will generate encryption keys to be used for message body encryption and will send these via the Communication Platform to the gateways.
- 3. Every 4 seconds, an aFRR message with encrypted body is send by the gateway to the Communication Platform. To be able to connect and publish the message on the queue, the gateways must have a digital certificate retrieved from the Public Key Infrastructure (PKI).
- 4. At regular interval (initially every 5 minutes), the Communication Platform will put a heartbeat message on the topic to which the gateway must reply. The message includes key values for specific use cases and for gateway connection status updates.
- Message queues enable asynchronous communication, which means that the endpoints that are producing and consuming messages interact with the queue, not each other. In contrast to queues, in which each message is processed by a single consumer, **topics** and subscriptions provide a one-to-many form of communication, in a publish/ subscribe pattern.
- The data exchange between the gateway and the Communication Platform will be done using two different topics (1 topic for each direction).
- 
- 

## <span id="page-7-0"></span>*4.1.2 Interfaces*

- <span id="page-7-1"></span> *4.1.2.1 Certificate-based authentication*
	-
- The following scenarios will be provided for acquisition of tokens and certificates:
- Scenario 1: Acquisition of the Certificate through the portal

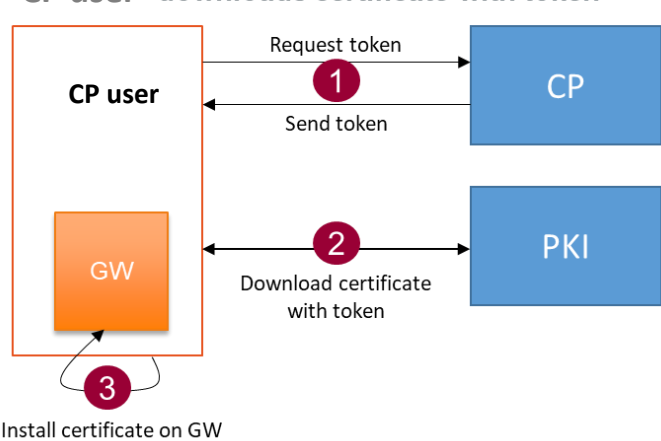

#### CP user downloads certificate with token

172

#### 173

- 174 1. The CP user requests a token via an action in the user interface of the portal for a gateway. A 175 validation code will be generated and shown in the portal in the concerned gateway 176 information screen, and a mail will be sent to the CP user with a token.
- 177 2. The CP user navigates to a secure webpage via the web portal and uses the token as well as 178 the validation code to download the certificate.
- 179 When the request is valid, the CP user can download a ZIP file with a PFX file and the password 180 to extract the certificate (CERT file – X.509 Certificate).
- 181

#### 182 Scenario 2: Acquisition of the Certificate by the Gateway using a token

- 183 This second scenario will be available in a subsequent release and the detailed specification will be 184 made available in one of the following updates of this document.
- 185

#### <span id="page-8-0"></span>186 *4.1.2.2 aFRR Messages*

- 187 The messages in the data exchange will be composed of a functional header and a message body.
- 188 All required (and optional) fields are described in the following sections. In the element column, 189 abbreviations are used to make the message tags smaller to reduce the message size.
- 190 With respect to datetimes, we use the ticks datetime format, which are the milliseconds, counted 191 from the reference date: **01-01-2019 00:00:00 UTC**.
- 192 4.1.2.2.1 Body (to be encrypted see next sections)
- 193

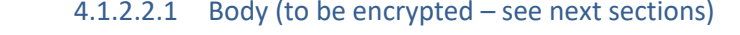

**Element Data Type Origin Description**  $SDP -$ SDP EAN String SCADA / FSP BE The aFRR service delivery point EAN number. DPM – DPmeasured Decimal (JSON) Measurement device The instantaneous net (gross if the net value cannot be measured) power

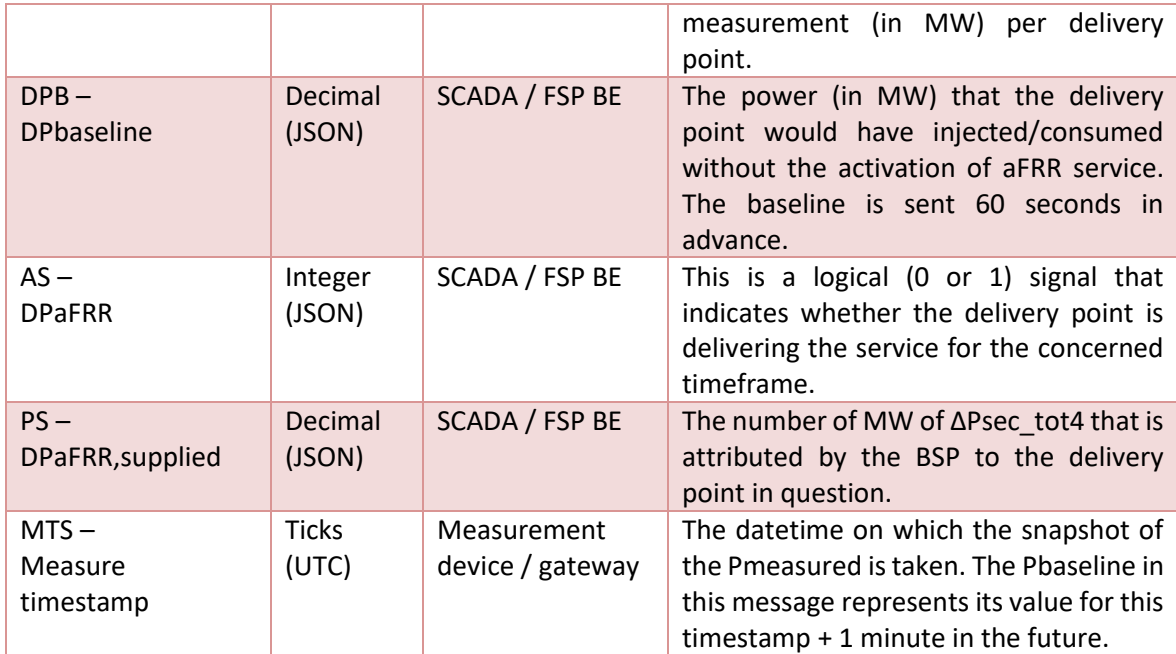

196

195 4.1.2.2.2 Header

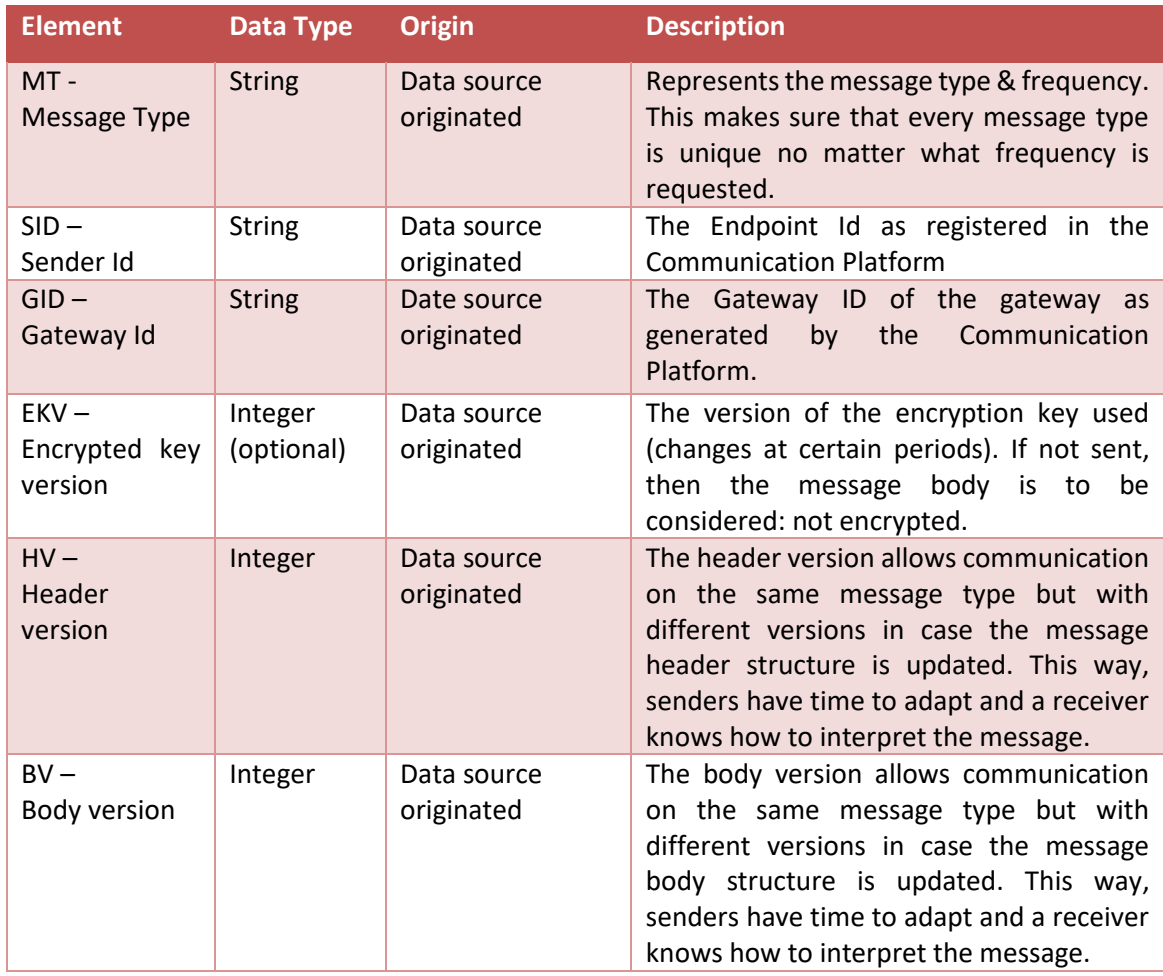

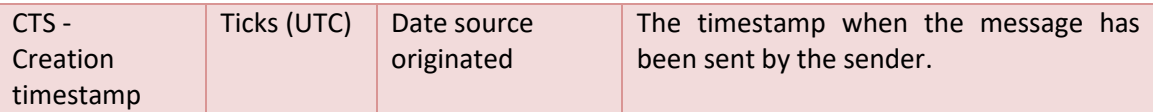

#### 198 4.1.2.2.3 Protocol

- 199 MQTTS protocol has to be used between the gateway and the Communication Platform.
- 200 4.1.2.2.4 Encryption Algorithm
- 201 In order to encrypt the message bodies, the Advanced Encryption Standard (AES) / Rijndael algorithm
- 202 (128 bits) using symmetric keys is used. A lot of implementation libraries are available in Python, JAVA, 203 C#, …
- 204 The algorithm is described in the ISO/IEC 18033-3 standard. A simple description of this algorithm can 205 be found here:
- 206 https://en.wikipedia.org/wiki/Advanced Encryption Standard
- 207 This algorithm is used with, as default, the following parameters:
- 208 [Bl](https://en.wikipedia.org/wiki/Block_size_(cryptography))ock size: 12[8 bits](https://en.wikipedia.org/wiki/Bit)
- 209 [Key size:](https://en.wikipedia.org/wiki/Key_size) 128 bits
- 210 Cypher: CBC
- 211 Padding: PKCS7
- 212

#### <span id="page-10-0"></span>213 *4.1.2.3 Encryption keys*

214 As described in the process flows, a Key Management System will generate encryption keys and put

- 215 them available to each separate gateway through the Communication Platform.
- 216 Therefore, a specific message type will be exchanged.
- 217 4.1.2.3.1 Header

#### 218

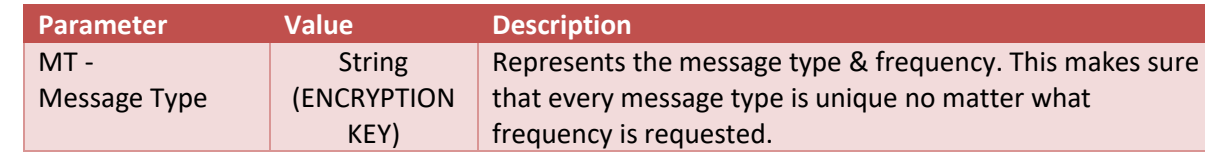

219

- 220 4.1.2.3.2 Body
- 221

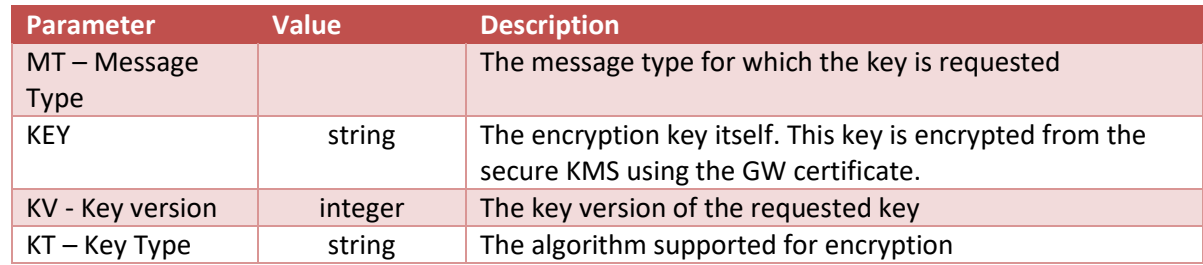

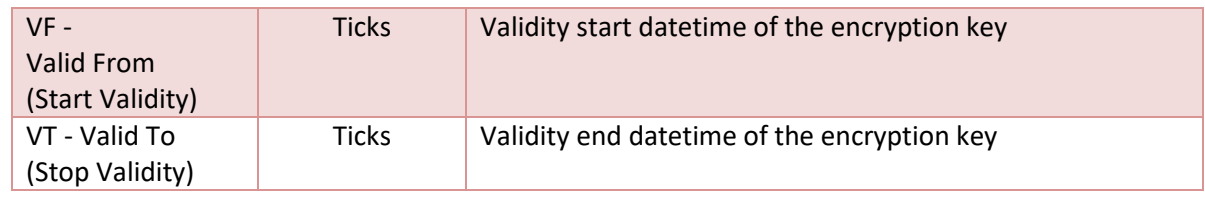

- 
- Gateways
- An encryption key is valid for **36 hours** and a new key will be retrieved daily. This means we will have
- an encryption key overlap of 12 hours within which period the new key must be received and used:

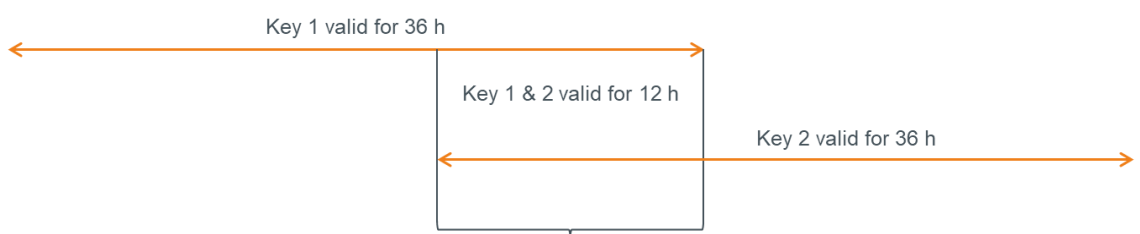

- 
- 4.1.2.3.3 Technical information
- 

 The Communication Platform will exchange this message type with the same principles as the aFRR messages but in the other direction. A specific topic for this message exchange will be foreseen.

 Please note that currently, only the AES / Rijndael algorithm is supported by the platform. Others can be added later on.

 To guarantee the confidentiality on the key, the key present in the message will be encrypted with the gateway certificate public key. The gateway will need to use its own certificate private key to decrypt 237 the key and after use it to send messages.

- 
- Message example:
- {
- 241 "MT": "ENCRYPTIONKEY",
- "Body":

 "hj7EFc+S5giTCk41loj21ILGOT4aZkafhXzSbmt/gy4ANB4as1MZsnyAwixU76vm4AEmniUw29+8g NLEg9Yq0LeR8Hc3zEqGXFaplqNv+6TrSQy+VvZG2NR4xaK1EvAUF8GeP6U9FMVz4eB8MWB94R W44n3QOYfCQz7CTEJXvbwbwclGHJN4wsfGPMMxdZUeUiLAuhHvGG7KeLPefTl2DoHS4N8B2m ol7lXFZcSD1vnCy4kcF3Jyd6KPEzKfhkFJc2FZaidIjSWuo/Z5HQb74hAmg2m/REQnw7yXfaHjJ3E8Z zoFZhw+sR7TsBnZvDInni74zuv0R7UFTg2eHmKHnA==" }

### <span id="page-11-0"></span>*4.1.2.4 Encryption key Request*

 As described in the process flows, a Key Management System will generate encryption keys and put them available through to each separate gateway through the Communication Platform. When the

- 251 gateway has to be replaced or restarted with an empty configuration, the latest encryption key(s)
- has(ve) to be requested to be able to send new messages again.
- Therefore, a specific message type will be exchanged.
- Note that one message will be received (as described in section 4.1.2.3) for each message type and
- version managed by the gateway with an active aFRR service (normally only one because there is
- currently only one message type with only one version).

4.1.2.4.1 Header

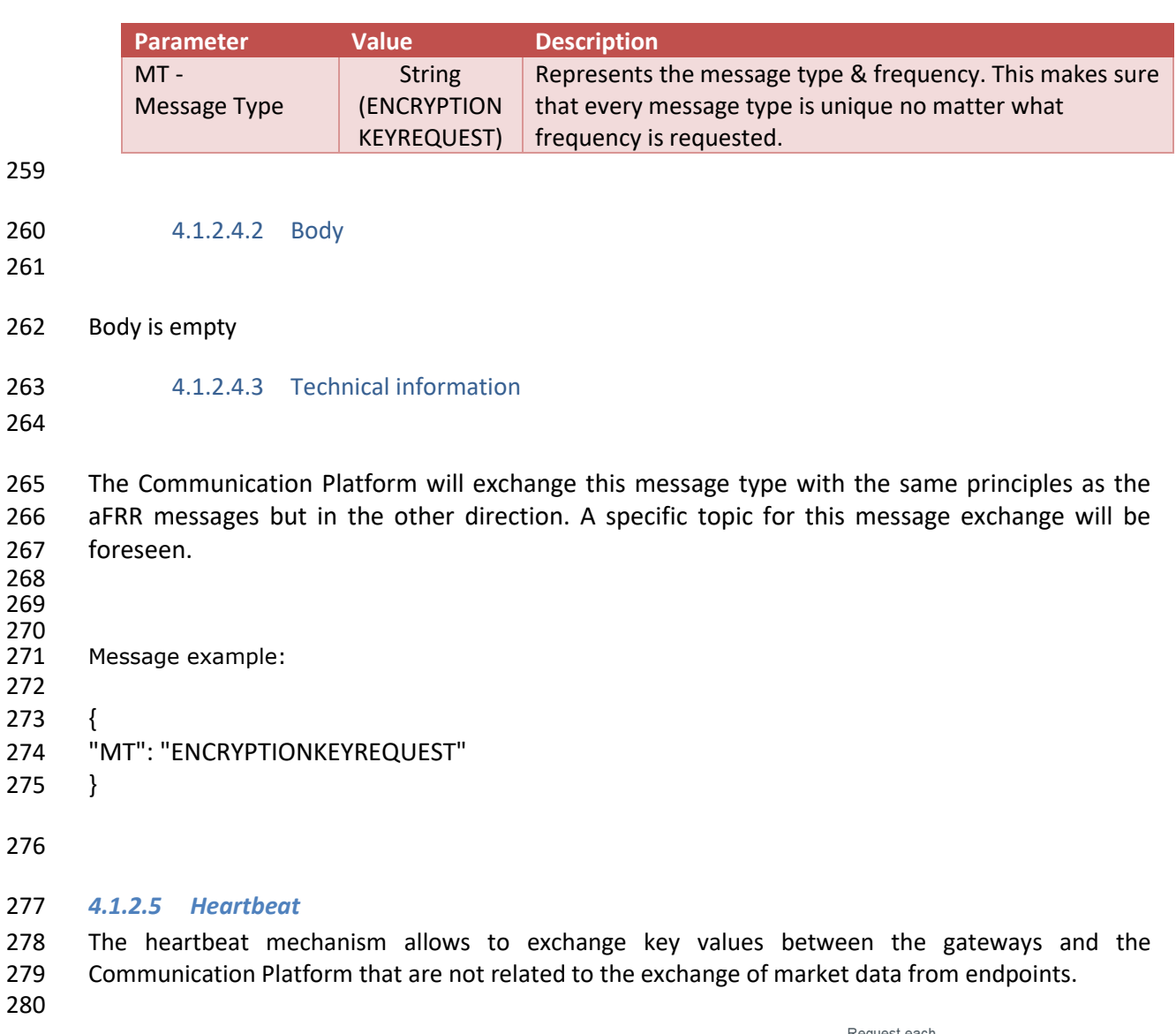

<span id="page-12-0"></span>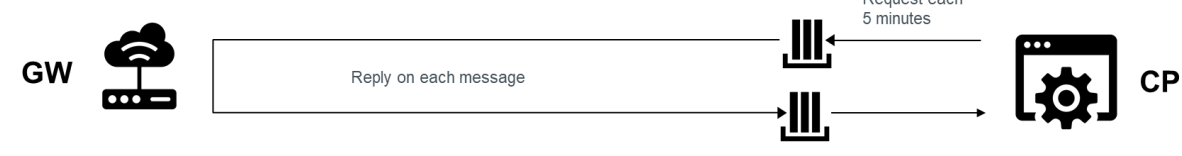

 

The Communication Platform indicates the pace of the heartbeat messages and will be initially set to

every five minutes.

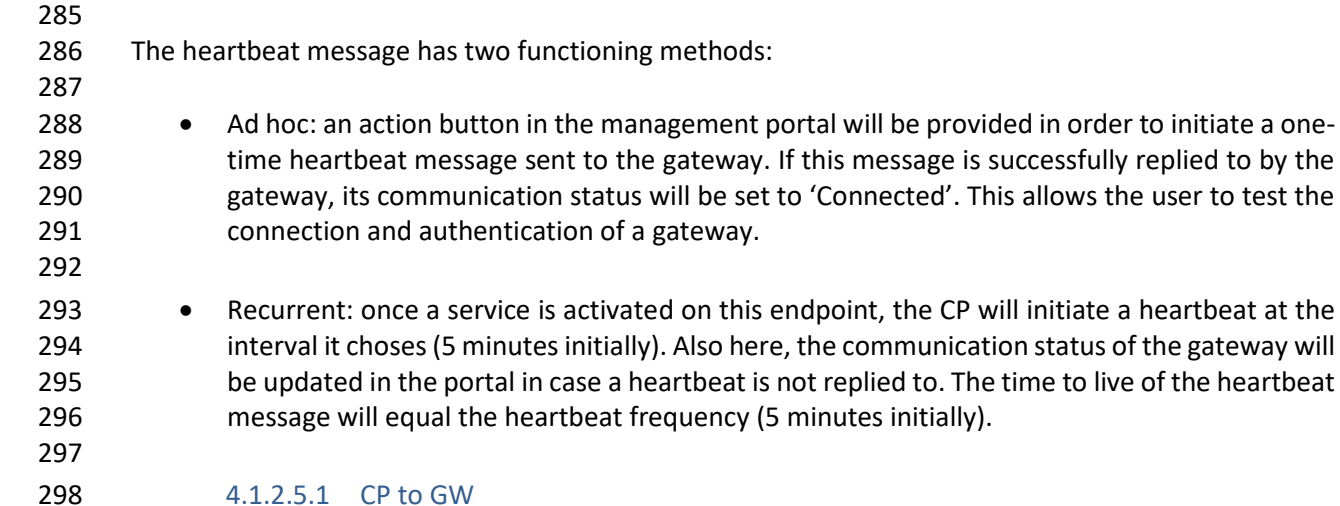

#### Header

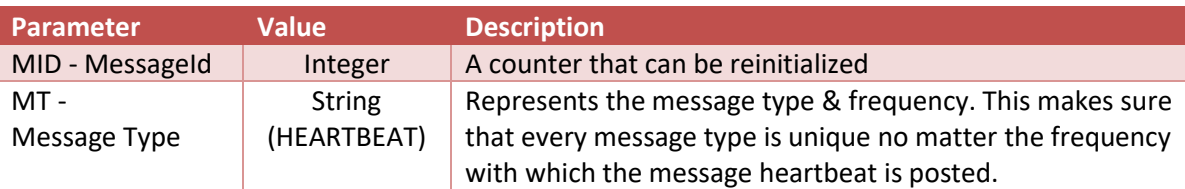

301<br>302

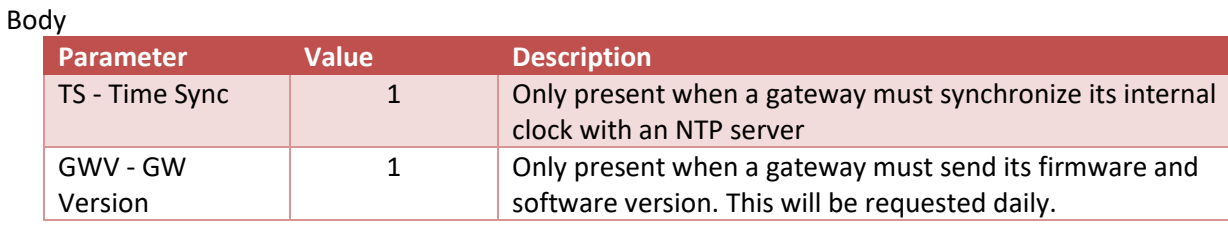

 TimeSync et GW version parameters are 2 keys that can be added as list of parameters in the message. Other parameter(s) can be added later on in body.

- 
- Message example without time synchronization and GW version needed:
- {
- "MID": 36,

"MT": "HEARTBEAT",

- },
- 
- 

Message example with time synchronization and without GW version needed:

{

"MID": 36,

```
317 "MT": "HEARTBEAT",
```

```
318 "Body": "{"TS":1}"
```
- },
- 

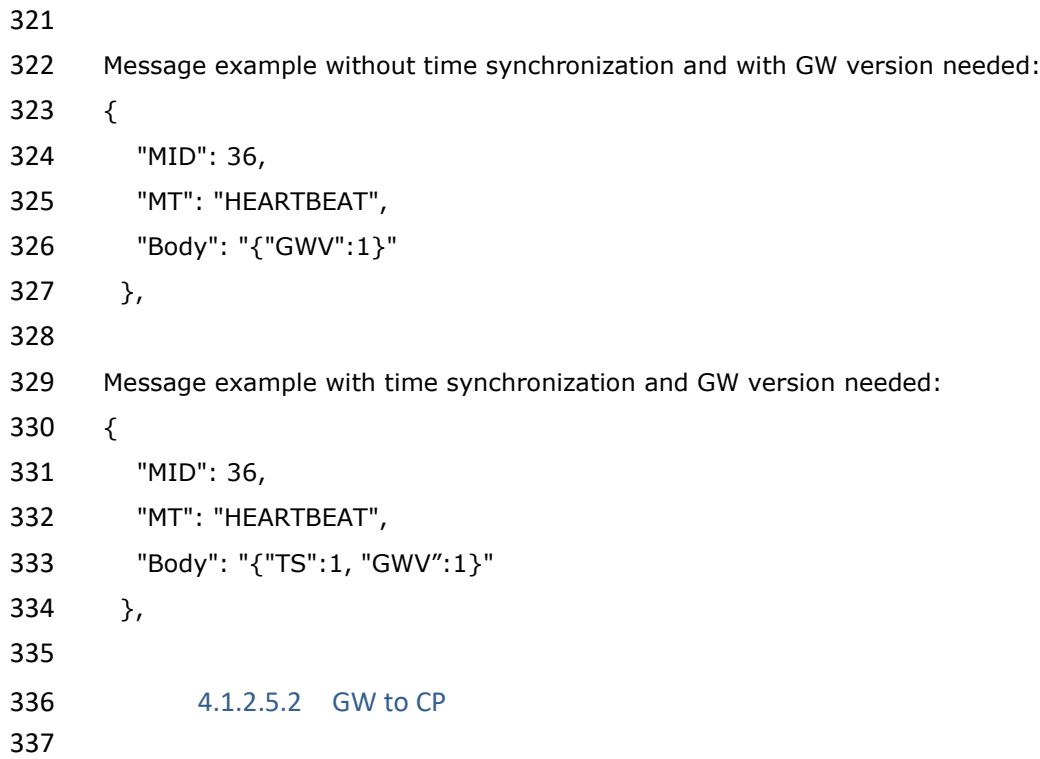

## 338 Header

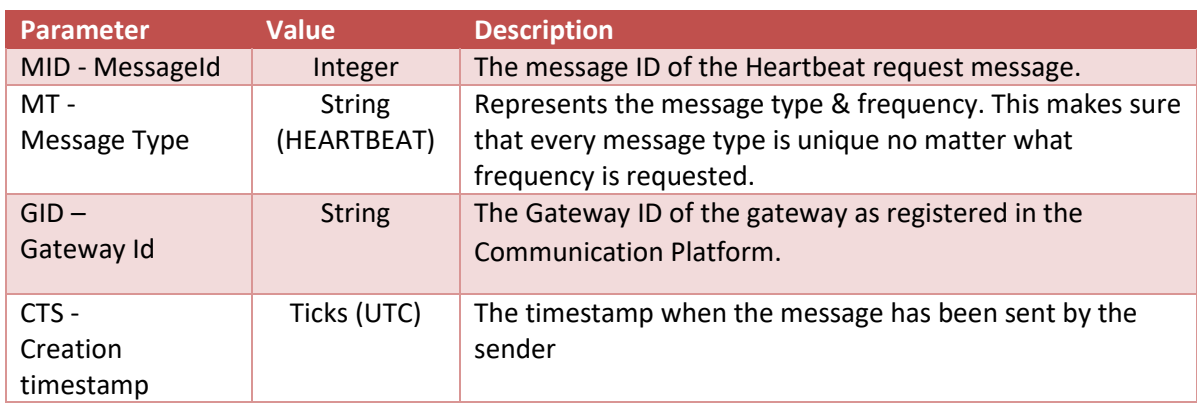

## 339

## 340 Body

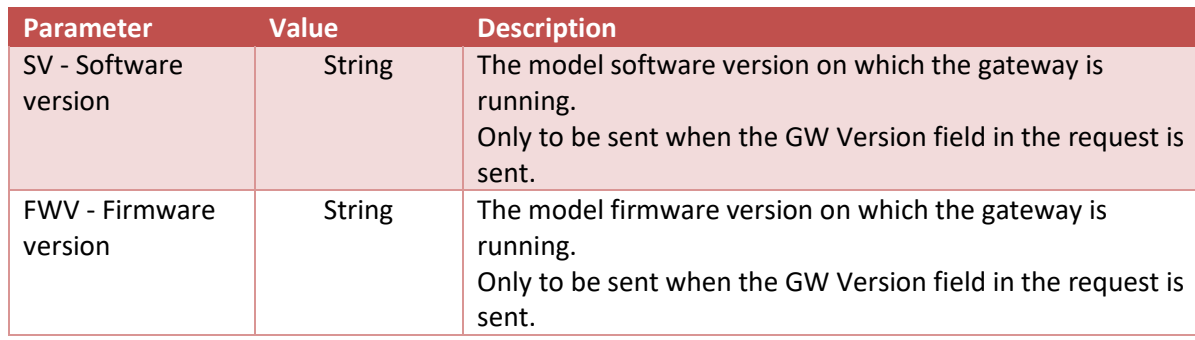

341

342

343 Message example without software and firmware version needed:

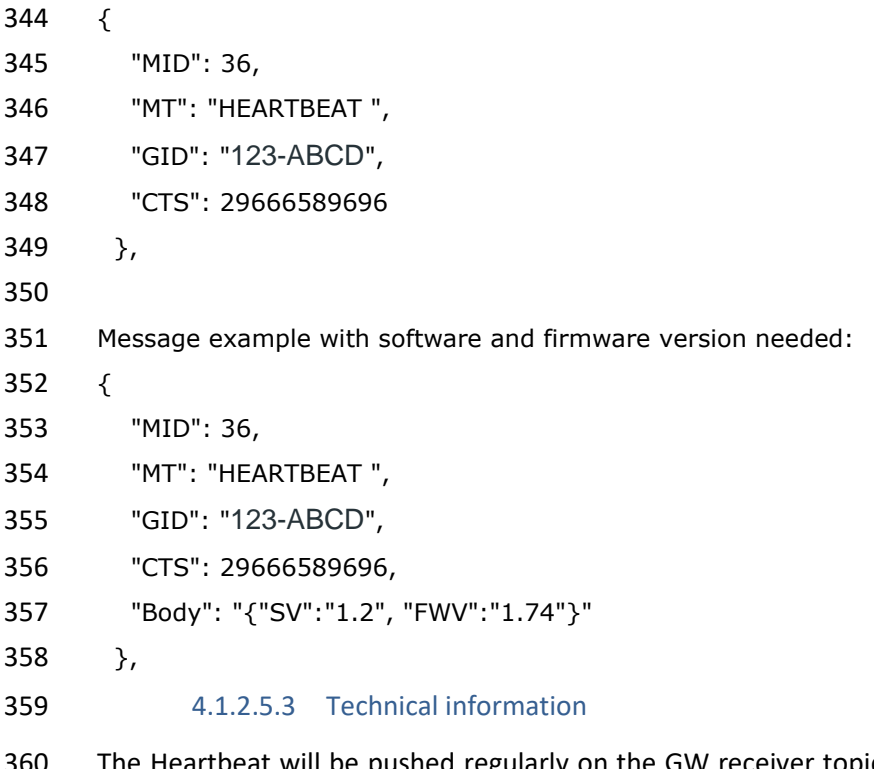

- Exter the Heartbeat will be pushed regularly on the GW receiver topic. The response is sent to the same topic as the aFRR messages.
- 

#### <span id="page-15-0"></span>*4.1.3 Exception handling*

#### <span id="page-15-1"></span>*4.1.3.1 Buffering*

 A local buffering of at least 5 days has to be done locally. This will be used when the communication between the GW and the aFRR Communication Platform is interrupted. The data has to be timestamped at the moment they are produced.

Once the communication is back up, the messages not sent during the interruption have to be sent.

#### <span id="page-15-2"></span>*4.1.3.2 Throttling*

To avoid congestion, a maximum of **1** message can be sent per second per gateway.

#### <span id="page-15-3"></span>*4.1.3.3 Message grouping*

- Message grouping can be done for a period of **1** minute (15 data of 4s). Pay attention that it is only valid during exception handling (communication failure, …).
- 374 When grouping, the header is sent only once and the bodies of the specific time series will be grouped in one body.
- The body will be encrypted only once.

#### <span id="page-15-4"></span>*4.1.3.4 Fallback files*

- In the event that Elia does not receive the data through real time communication for bigger gaps, the following is put in place:
- The FSP must, on the request of Elia, be able to provide a fallback file with time series containing the same parameters requested in the aFRR message.

<span id="page-16-2"></span><span id="page-16-1"></span><span id="page-16-0"></span>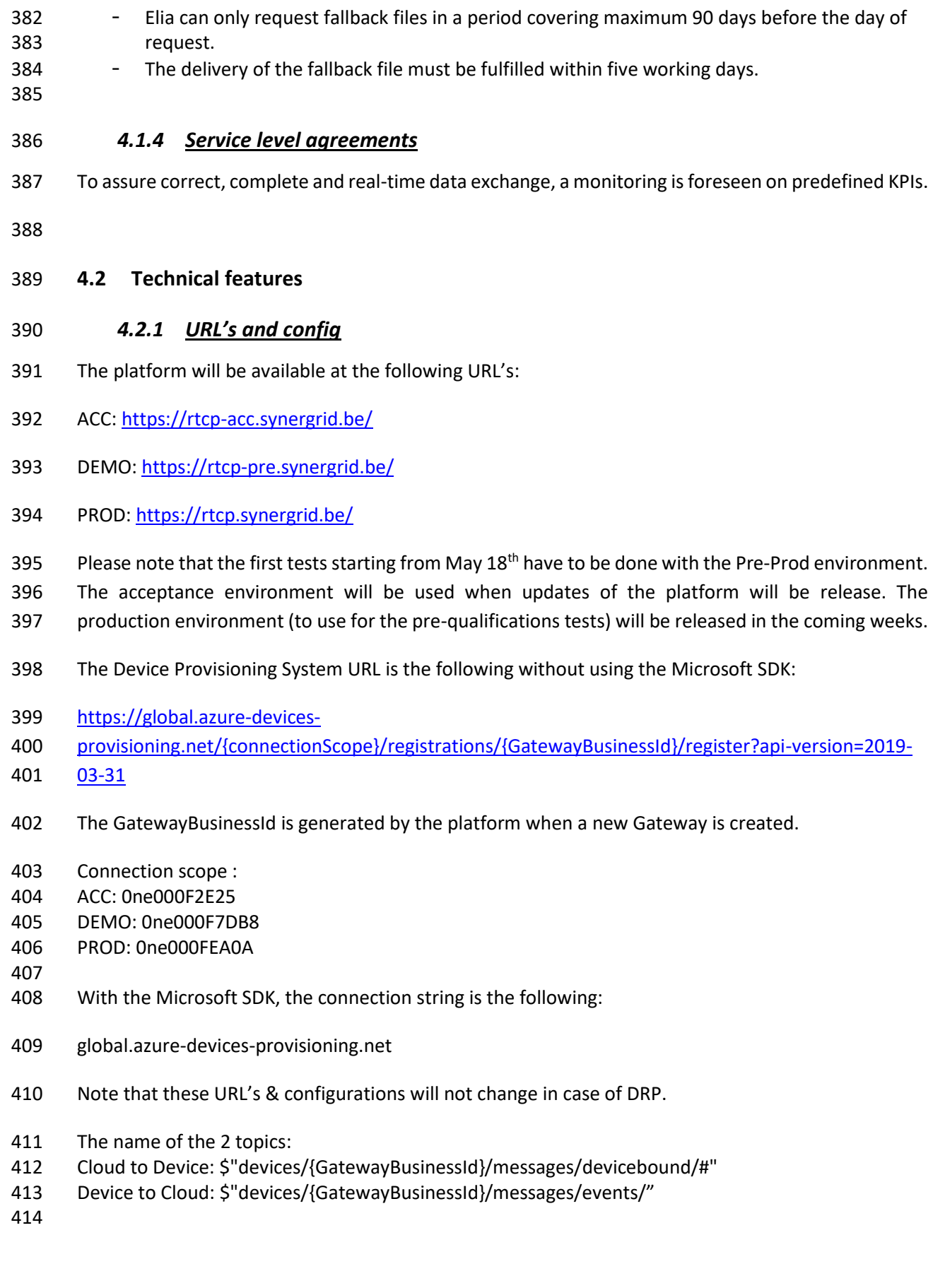

#### <span id="page-17-0"></span>*4.2.2 Message format testing*

 Testing of the validity of JSON (RFC 8259 format) messages in the communication portal interface will be foreseen.

#### <span id="page-17-1"></span>*4.2.3 Examples*

 Below, some examples of messages are given. It will also be possible to test the message format (JSON Validation) in the test platform.

To receive more detail on how to connect to the platform and a detailed example (in C#) of the

 code to connect to our platform, please use the technical reference as defined in point 2 of this document.

 Other examples (in different programming languages) can be found here: [https://docs.microsoft.com/en-us/azure/iot-hub/iot-hub-devguide-sdks.](https://docs.microsoft.com/en-us/azure/iot-hub/iot-hub-devguide-sdks) 

- The section to use is '**IoT Hub Device SDKs**'
- <span id="page-17-2"></span>*4.2.3.1 Data exchange*
- Messages have to be sent with encrypted body. In this section, on overview is given of unencrypted and encrypted data to allow to generate the correct JSON before encryption. As previously described,
- the body can contain multiple 4 seconds data to cover some exception flows. Both cases are detailed
- below.
- 

• aFRR data – Unencrypted JSON with one 4s data:

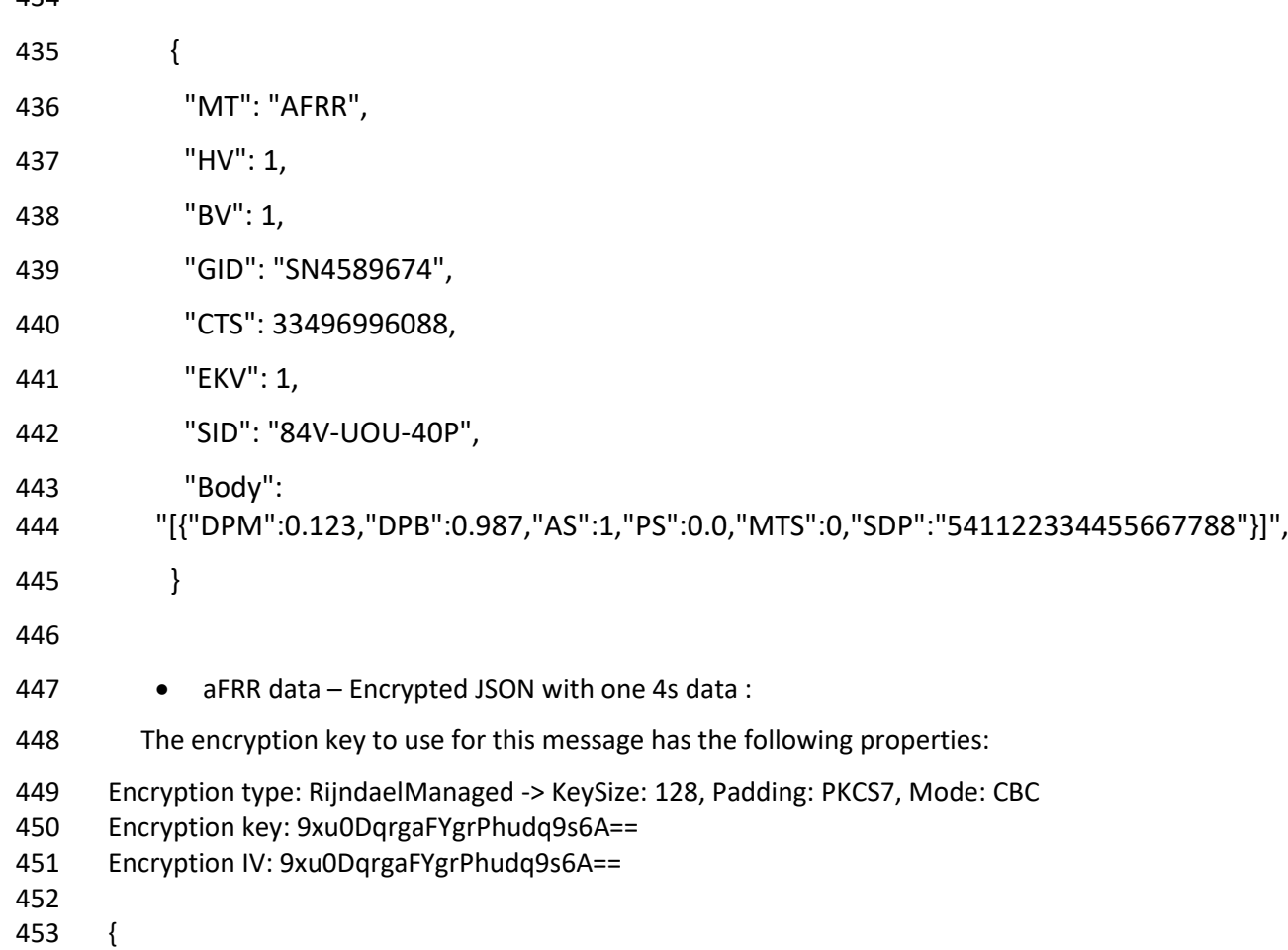

454 "MT": "AFRR",

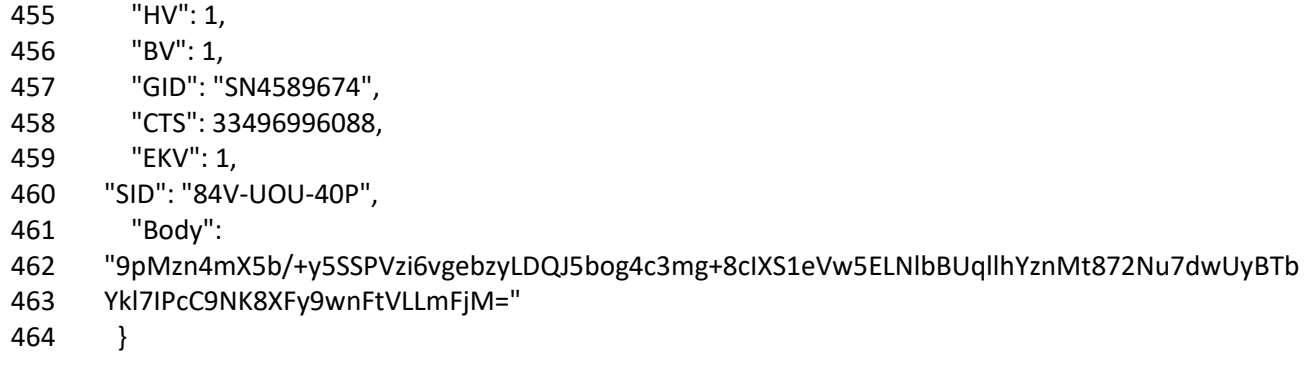

## <span id="page-18-0"></span>**5 Time synchronization and time stamp**

As each measurement needs to be provided with a time stamp, there are two options:

- (1) The time reference and stamp are given in the gateway;
- (2) The time reference and stamp are given in the measurement device.
- The data must be timestamped each 4 seconds.

471 Regarding time synchronization, the device that is responsible for the time stamping must be synchronized with an NTP-server or an equivalent system at all times. The precision of the timestamp should be at least 20ms. In case of consistent time difference, the CPO will request, via a heartbeat

- message, to synchronise to an NTP-server.
- 

## <span id="page-18-1"></span>**6 Contacts for gateway**

- For any question, please contact the persons as mentioned in the 'Technical Guide for Gateway Management V2.3' available on the Elia-website [via this link.](https://www.elia.be/en/electricity-market-and-system/system-services/technical-documentation-concerning-the-provision-of-ancillary-services)
- 
-